REV-OO **BCM/08/14** 2014/01

BACHELOR OF COMMERCE First Semester Computer Fundamental and Tally (BCM - 04)

Duration: 3Hrs. Full Marks: 70

~

Part-A (Objective) =20 Part-B (Descriptive)=50

## (PART-B: Descriptive)

Duration: 2 hrs. 40 mins. Marks: 50

1. Answer the following questions: (any *jive)*

 $2\times 5 = 10$ 

*a)* Convert the followings from binary to decimal:

# .<sup>~</sup> llOll.ll

*b)* Convert the followings from octal to binary:

### 2571

c) Give the syntax of the following excel functions:

 $(i)$ If() (ii) sumif()

*d)* Convert the followings from decimal to binary:

# 963.875

- *e)* Convert the followings from hexadecimal to binary: 9AF03
- *j)* Mention the name of the first computing machine. Who is the father of modem computer?

*g)* What is contra voucher?

#### 2. Answer the following questions: (any *five) 3x5* = 15

- *a)* Discuss the relative and absolute cell addressing.
- *b)* What is workbook and worksheet? How many total number of worksheets are present in a single workbook? What is the address of the first cell of a worksheet?
- e) Explain any six characteristics of computer.
- *d)* Write a short note on history of computers.
- *e)* Classify computer memory and explain each type.
- *j)* List out three input devices and three output devices.
- *g)* Write short note on Reversing Journal.

## 3. Answer the following questions: (any *five) 5x5* = 25.

- *a)* Explain the areas in which computers are being applied to carry out specialized tasks.
- *b)* Draw the block diagram of a computer system and explain the functions of every unit.
- e) How many computer generations are available? Explain every generation featuring the major technology used in.
- *d)* Broadly classify computer software. Explain every type of software with an specific example.

\*\*\*\*

- *e)* What is spreadsheet software? Give examples. State different components of an excel worksheet.
- *j)* Differentiate between primary and secondary memory.
- *g)* Briefly explain the salient features of Tally.ERP 9.

REV-OO **BCM/08/14** 2014/0

 $\sim$ 

# BACHELOR OF COMMERCE First Semester Computer Fundamental and Tally (BCM - 04)

*(The figures in the margin indicate full marks for the questions)*

Duration: 20 minutes Marks - 20

# PART A- Objective Type

## Choose the correct answer:  $1 \times 20 = 20$

- -1. Second-generation computers were manufactured using which technology?
	- (a) Vacuum tubes (b) Transistors (c) ICs (d) None of these
- 2. Time sharing operating system were used in which generation of computers?
- (a)First (b) Second (c) Third (d) Forth
- 3. The brain of the computer is the
	- (a) CU (b) ALU (c) CPU (d) All of these
- 4. 1 nanosecond= $\frac{\text{seconds}}{\text{seconds}}$
- (a)  $1 \times 10^{-12}$  (b)  $1 \times 10^{12}$  (c)  $1 \times 10^{9}$ (d)  $1x10^{-9}$
- 5. Which of the following is an input device:
	- (a) LCD monitor (b) Plasma monitor (c) Inkjet printer (d)Scanner

6. Which of the following symbols is not used in hexadecimal number systems:

(a) A (b) H (c) E (d) F

7. Base of octal number system is:

(a) 2 (b) 10 (c) 8 (d) 16

- .8. In EEPROM, which of the following technology is used to erase the contents:
	- (a) Ultraviolet rays (b) Electrically (c) Sunlight (d) None of these

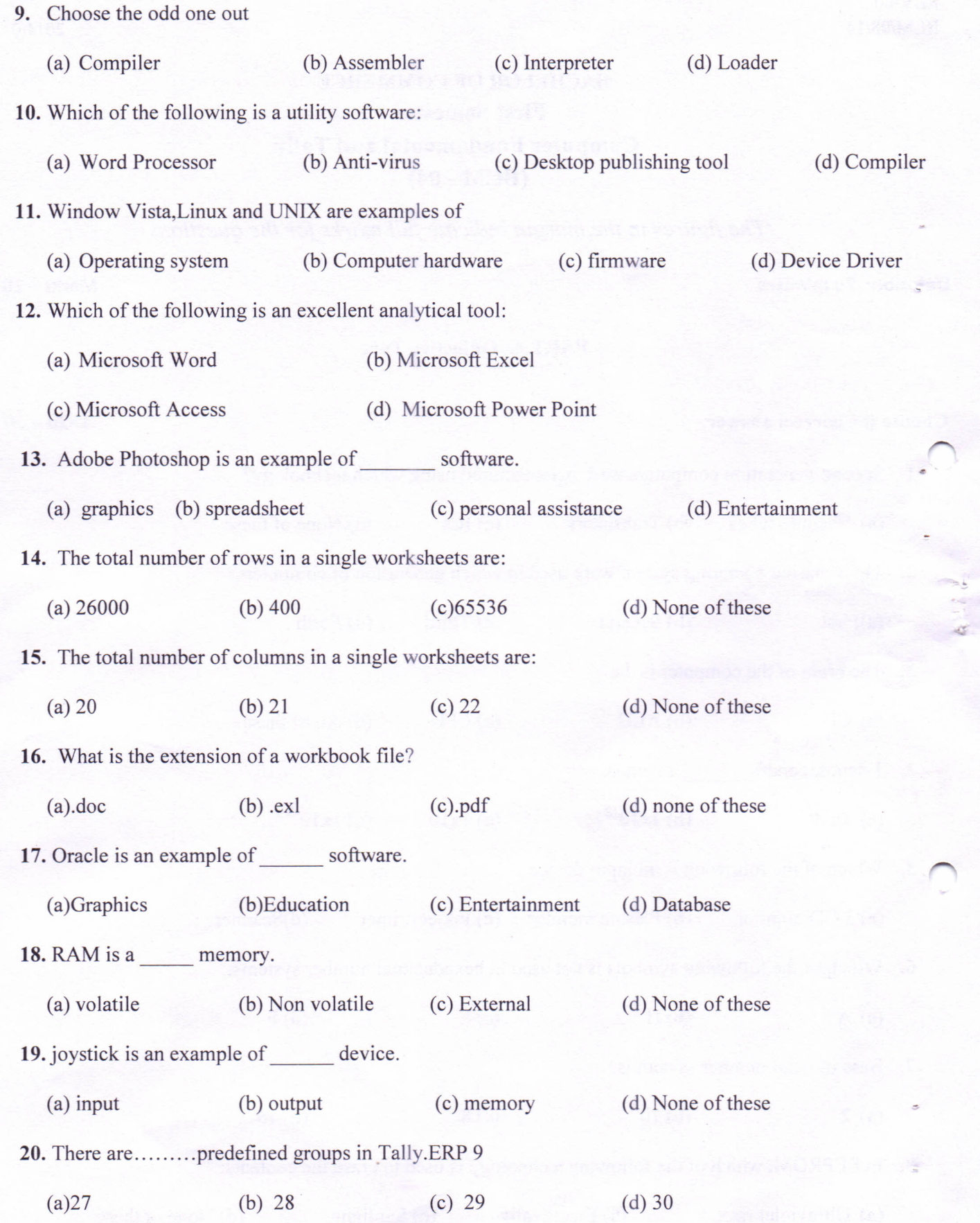

\*\*\*\*\*